# **Infrastructure - Story #8853**

### **Make cn.resolve smarter**

2019-11-15 16:46 - Jing Tao

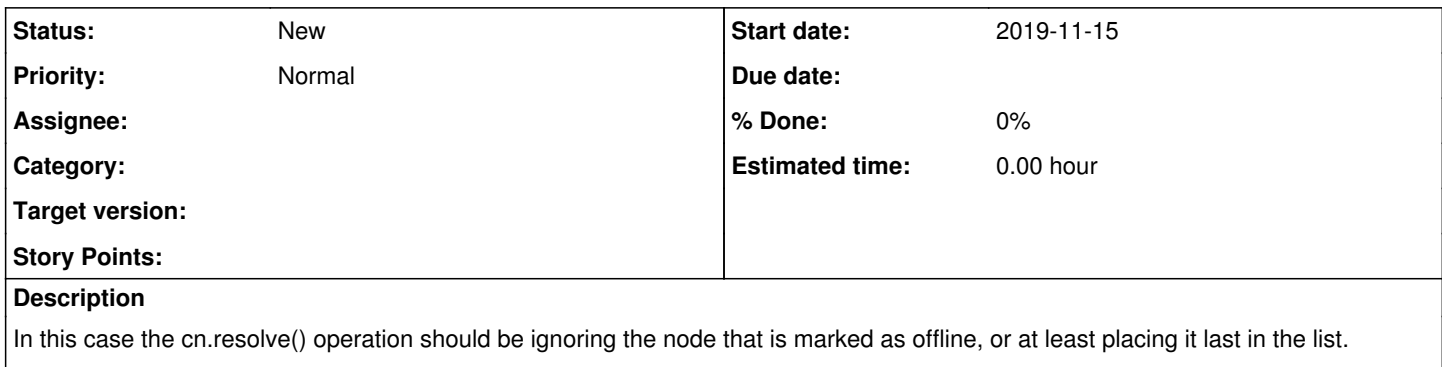

This should be a high priority fix, and should be fairly simple to implement since the information is available in the node document.

#### • Dave

On 2019-11-14, at 21:38, Matt Jones [jones@nceas.ucsb.edu](mailto:jones@nceas.ucsb.edu) wrote:

FYI, thread form today with Ethan White on ebird replication, and the resolve() api in DataONE. Relates to our conversation today about making resolve() and MetacatUI downloads smarter.

Matt

Ethan White 5:06 PM What's the right place to report data that if 404ing on DataONE?

Matt Jones 5:07 PM [support@dataone.org](mailto:support@dataone.org) would work

5:08 PM or let me know

5:08 PM is it that same data set?

5:08 PM the Ebird one?

Ethan White 5:09 PM

Yeah, which we had discovered had been reposted and spent a bunch of time gearing up to support again. We were in the middle of testing when it suddenly disappeared again. [http://dataone.ornith.cornell.edu/metacat/d1/mn/v2/object/EOD\\_CLO\\_2016.csv.gz](http://dataone.ornith.cornell.edu/metacat/d1/mn/v2/object/EOD_CLO_2016.csv.gz)

Matt Jones 5:10 PM yeah. Cornell just gave us permission to replicate the data to other nodes. They haven't wanted us to do so in the past.

Ethan White 5:13 PM Thanks. That's good news. So can we expect it to reappear at some point soonish?

Matt Jones 5:14 PM Yeah, its been replicated. I'm checking to see if it is properly linked to the original.

5:15 PM [https://knb.ecoinformatics.org/view/EOD\\_CLO\\_2016.eml](https://knb.ecoinformatics.org/view/EOD_CLO_2016.eml)

new messages

Ethan White 5:16 PM Thanks Matt. FYI that link I posted is the one being returned from a current search of DataONE.

Matt Jones 5:17 PM Yeah. Because that's the 'authoritative' copy at cornell. 5:17 PM but Cornell's node has been going up and down. 5:17 PM our resolve service lists all copies of a data set 5:17 PM so if one is down, you can get it from another location: 5:18 PM \$ curl -H "Accept: text/xml" https://cn.dataone.org/cn/v2/resolve/EOD\_CLO\_2016.eml <?xml version="1.0" encoding="UTF-8" standalone="yes"?> <ns2:objectLocationList xmlns:ns2="http://ns.dataone.org/service/types/v1"> <identifier>EOD\_CLO\_2016.eml</identifier> <objectLocation> <nodeIdentifier>urn:node:CLOEBIRD</nodeIdentifier> <baseURL>http://dataone.ornith.cornell.edu/metacat/d1/mn</baseURL> <version>v1</version> <version>v2</version> <url>http://dataone.ornith.cornell.edu/metacat/d1/mn/v2/object/EOD\_CLO\_2016.eml</url> </objectLocation> <objectLocation> <nodeIdentifier>urn:node:CN</nodeIdentifier> <baseURL>https://cn.dataone.org/cn</baseURL> <version>v1</version> <version>v2</version> <url>https://cn.dataone.org/cn/v2/object/EOD\_CLO\_2016.eml</url> </objectLocation> <objectLocation> <nodeIdentifier>urn:node:KNB</nodeIdentifier> <baseURL>https://knb.ecoinformatics.org/knb/d1/mn</baseURL> <version>v1</version> <version>v2</version> <url>https://knb.ecoinformatics.org/knb/d1/mn/v2/object/EOD\_CLO\_2016.eml</url> </objectLocation> </ns2:objectLocationList> Ethan White 5:19 PM OK, thanks. That's why I thought the link in DataONE [https://cn.dataone.org/cn/v2/resolve/EOD\\_CLO\\_2016.csv.gz](https://cn.dataone.org/cn/v2/resolve/EOD_CLO_2016.csv.gz) would take me to a working version, but clearly I just don't understand the details. We'll just use the the one on KNB at least for the moment. Really appreciate your help as always. Matt Jones 5:20 PM No problem. I'd love to make this all work more seamlessly. (edited) 5:20 PM So suggestions definitely welcome. 5:21 PM I expect Cornell to take their node offline altogether — so the KNB will likely be the better location. 5:22 PM Btw, the resolve link when executed in a browser just redirects to the first copy Ethan White 5:23 PM Yeah, Cornell's closed approach to things is a pretty big disappointment, especially on data like this that is generated by volunteers. We'll just go to the KNB version permanently. Matt Jones 5:23 PM whereas programatically you get the list of locations 5:23 PM

if you ask for XML

Ethan White 5:23 PM That makes sense. Thanks.

Matt Jones 5:23 PM and then you can choose to try one or more

## **History**

# **#1 - 2019-11-15 16:50 - Matthew Jones**

*- Description updated*